AutoCAD Crack [Mac/Win]

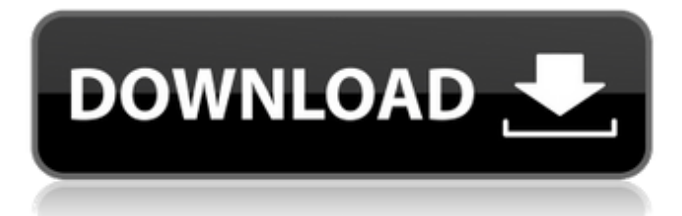

# **AutoCAD Crack+ With Keygen [Latest 2022]**

AutoCAD is the most commonly used CAD software in the world and is used for industry, construction, architecture, engineering, and design. Many colleges teach students CAD and some teachers incorporate it into their courses. In this regard, AutoCAD is one of the most widely used software packages available for college students. Even for advanced students, AutoCAD has many features that make it a well-deserved part of most computer design programs. The present article provides a general overview of the AutoCAD software and talks about the functions of this application. How does AutoCAD work? AutoCAD is a powerful and comprehensive application with features to draw 3D models and even 2D drawings of objects. This software enables the user to design complex designs with extremely accurate precision. After the model is completely designed, it can be viewed and printed by CAD users. To start using the application, you need to have a legitimate copy of AutoCAD. However, it is possible to download and use free versions of AutoCAD without installing it. AutoCAD consists of many different views that help the user to see the design in the most user-friendly way. These views are: 2D Drafting (standard) 2D Wireframe (standard) 3D Modeling (standard) 2D Layout (standard) 2D

Sheet View (standard) 3D Surface View (standard) 2D Wireframe (standard) 3D Viewport (standard) 2D Wireframe (custom) 3D Modeling (custom) 2D Sheet View (custom) The features and the functionality of the standard views are similar to those available in other popular CAD programs, such as AutoCAD LT (custom). However, the custom views available in AutoCAD are not based on the standard views. The custom views allow the user to see the design as they want. Some of the custom views are the following: The autocad custom views include simple drawings for drafting and wireframe, giving users flexibility when they need to quickly create 2D or 3D drawing that is specific to their task. The main features of the standard views are the following: When you design a model in AutoCAD, it is divided into blocks that represent different parts of the model. When you click a block, the detail for that block is revealed. Most of the view

#### **AutoCAD Crack Full Version**

AutoCAD Full Crack did not have an integrated 2D modeling or CAD drafting program as of version 2004 and until 2014. Raster graphics formats supported AutoCAD Serial Key is able to import and export image data and can be used as a CAD design tool, such as for creating 3D models for printed circuit boards. In addition, AutoCAD Crack Keygen and Microstation can import data from a number of 2D image formats such as JPEG, TIFF, GIF, BMP, Portable Network Graphics, and PDF files. AutoCAD 2016.3 and later versions import and export PDF, PostScript, and DXF files, but not EPS. Supported raster graphics file formats JPEG PostScript Portable Network Graphics TIFF GIF BMP PDF 3D file formats supported DirectX, Collada, LWO, OBJ DAE TrueSpace, Carrara, 3DS, STL STL Interactive graphics Text, freeform annotation 2D drawings 3D drawing and parametric drawing Rendering, 2D and 3D Importing Data from CAD systems and other products Export Textures See also List of companies with AutoCAD software References External links Category:AutoDesk software Category:Computer-aided design software Category:CAD software for Windows Category:Dynamically linked libraries Category:Graphic software for Linux Category:Industrial automation software Category:Page description languages Category:RenderMan Category:Technical communication tools Category:Technical support Category:Software companies based in the San Francisco Bay Area Category:American companies established in 1981 Category:Software companies established in 1981 Category:1981 establishments in California Category:Software companies of the United States Category:Windows text-related software Category:Software using the MIT license Category:Software that uses VTK Category:Companies based in San Mateo, CaliforniaThe search term query web works by checking the keywords and synonyms of each result, so be sure that all of your website's content consists of the best keywords for your website's most important pages. You don't want to sacrifice any of the inbound links that a search engine provides you because of one or two pages that are missing a critical keyword. If you do, a search engine will simply blacklist you and you won a1d647c40b

### **AutoCAD**

1. Run Autocad. 2. Click on: File -> New >> Geometry/Design Section. 3. In the new window, press "file" button and select a.dwg file (file format) 4. Now you can see the dxf file is created. 5. Now copy the dxf file and paste to "templates". 6. Press "make ctrl+T" and you will see a new.ctb file in the dxf format. 7. Now you can see that the dxf file is changed to.ctb. 8. Now click on "View > Draw Order" and then check the "reverse the direction" box. 9. Now it will show you the ctb file as an object in the.dwg file. 10. Press the "object" button of.ctb. 11. Now you can see that the object is a part of the dxf file. 12. Now you can see that all the ctb objects are in your dxf file. 13. Now you can see that all the ctb objects are in the dxf file. 14. Now you can see that all the ctb objects are in the dxf file. 15. Now you can see that all the ctb objects are in the dxf file. 16. Now you can see that all the ctb objects are in the dxf file. 17. Now you can see that all the ctb objects are in the dxf file. 18. Now you can see that all the ctb objects are in the dxf file. 19. Now you can see that all the ctb objects are in the dxf file. 20. Now you can see that all the ctb objects are in the dxf file. 21. Now you can see that all the ctb objects are in the dxf file. 22. Now you can see that all the ctb objects are in the dxf file. 23. Now you can see that all the ctb objects are in the dxf file. 24. Now you can see that all the ctb objects are in the dxf file. 25. Now you can see that all the ctb objects are in the dxf file. 26. Now you can see that all the ctb objects

#### **What's New in the?**

Markup Import and Markup Assist is designed to address frequent CAD design problems, including: Easy to use tools that will help you communicate with your CAD designer. Markup Import and Markup Assist provides a flexible, and fast way to import feedback from printing or digital documents. You'll be able to import anything — from paper, PDFs, and other files — to add your comments or make changes directly in your drawings. To make the process easier, new Markup Import and Markup Assist provide new integration with Autodesk's file exchange. Your comments will be incorporated into existing Autodesk drawings — without additional steps. Progressive viewing: Open a few views of your design in a single CAD session, and keep them open as you use the CAD tool. You'll be able to take advantage of different views to look at your design at different levels, from the exterior to the final work for a change. Seamless integration: Use the latest features available on the integrated, cloud-based DWG format. Use DWG 2016 to annotate in the DWG 2016 format and bring that information directly into AutoCAD. Simplified user interface: New keyboard shortcut menu for easy access to common functions. Better tools and usability for drawing tools, creating views, importing and exporting data, switching between views, and exporting annotations and other custom data. Tools for a richer experience: Paper Clip

to organize your comments: Cut, paste, or add annotations using the spacebar or other keyboard shortcuts. Pin your comments to your drawing to organize them or keep them up-to-date. Create new views of your drawing with a single click. Pin your most frequently used views to a toolbar for quick access. Use the drawing's properties to choose your comment type and color, and to customize AutoCAD's appearance. Document version control: Support for Version Control Support for Version Control (file sharing). Using the latest version of the DWG specification, you can now share your drawings with colleagues and collaborate more easily on shared projects. You can store and manage changes to your DWG files, and share them with others. When you create an AutoCAD drawing or sheet, the new version control feature stores the current drawing version in the DWG document. This makes it easy to share your AutoCAD drawing with others. Version control will be available in AutoCAD in upcoming updates.

## **System Requirements:**

Pilgrim Before you can start the game, you need a pristine copy of the Steam client. This tutorial won't work if you already have a copy of the game in your Steam library. Step 1 Open the Steam client and click Games. Click on the game called"Pilgrim". It's the third game listed on your Steam account page. Step 2 Click the Properties tab. Click the Update button on the bottom of the window. This will cause Steam to download the game

Related links: